## **Calculus AB Ch. 1.2 Notes on Limits**

Definition: **The Limit** is the y-value that a function or graph approaches as the x-value moves closer to a given constant

**Function Value** is finding the location of the y-value of the graph at a specific x-value.

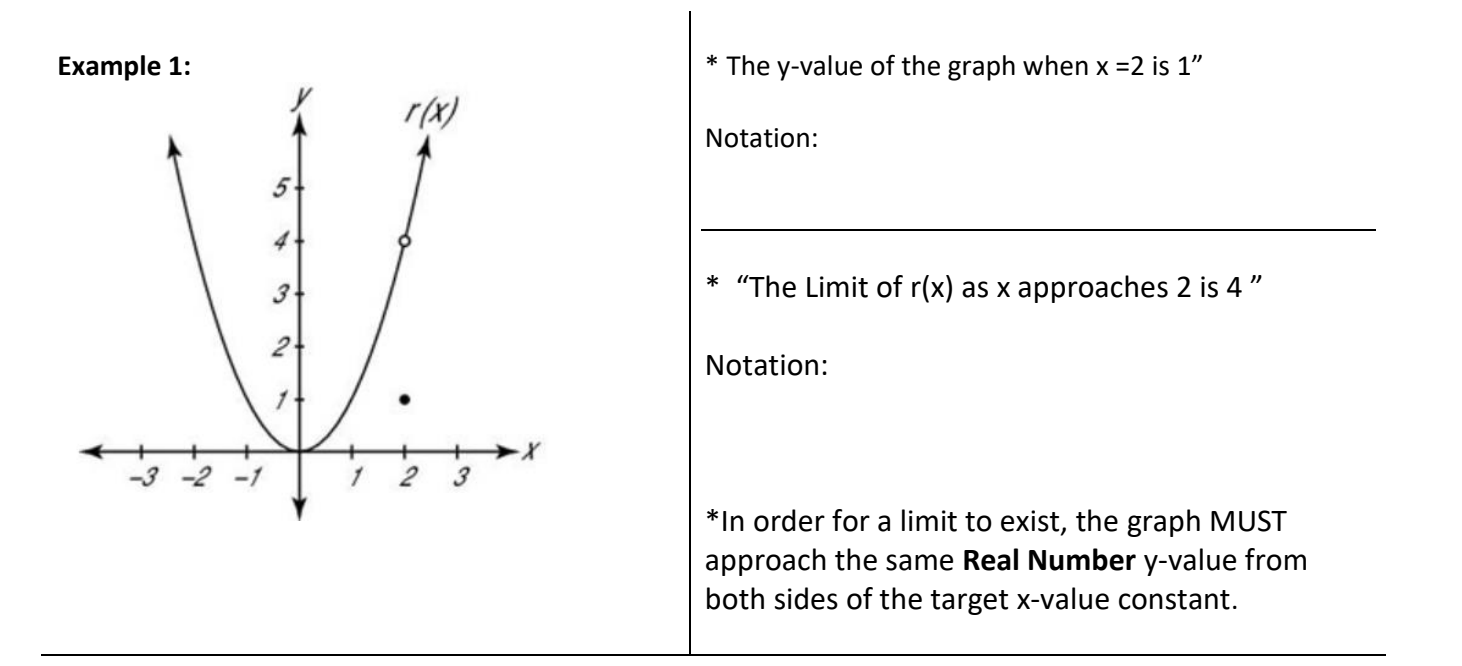

**Examples where the Limit does not exist:** 

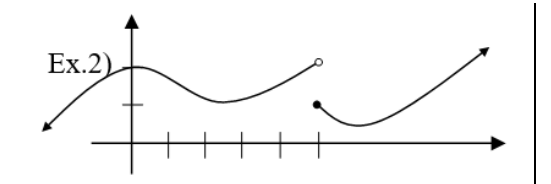

\*Jump discontinuity

Example 2:

$$
\lim_{x\to 5} f(x) =
$$

$$
Ex.3) \n\qquadmath>
$$

 $4:4$ 

\*Vertical Asymptote

Example 3:  $\lim_{x\to 3} f(x) =$ 

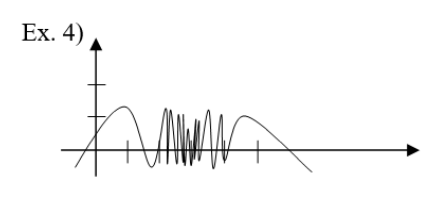

\*Graphs with oscillating behavior

Example 4: 
$$
\lim_{x \to 3} \sin\left(\frac{1}{x}\right) =
$$

**Example 5:** Find the limit using a table of values given that  $f(x) = \frac{x^3-1}{x-4}$  $\frac{x-1}{x-1}$ 

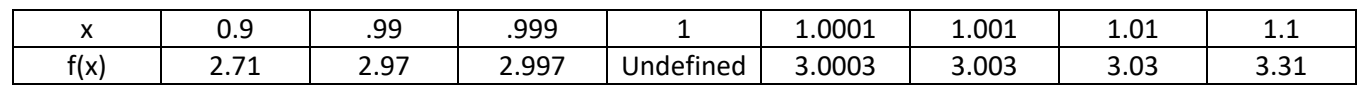

 $\lim_{x\to 1}$  $x^3 - 1$  $x - 1$ =

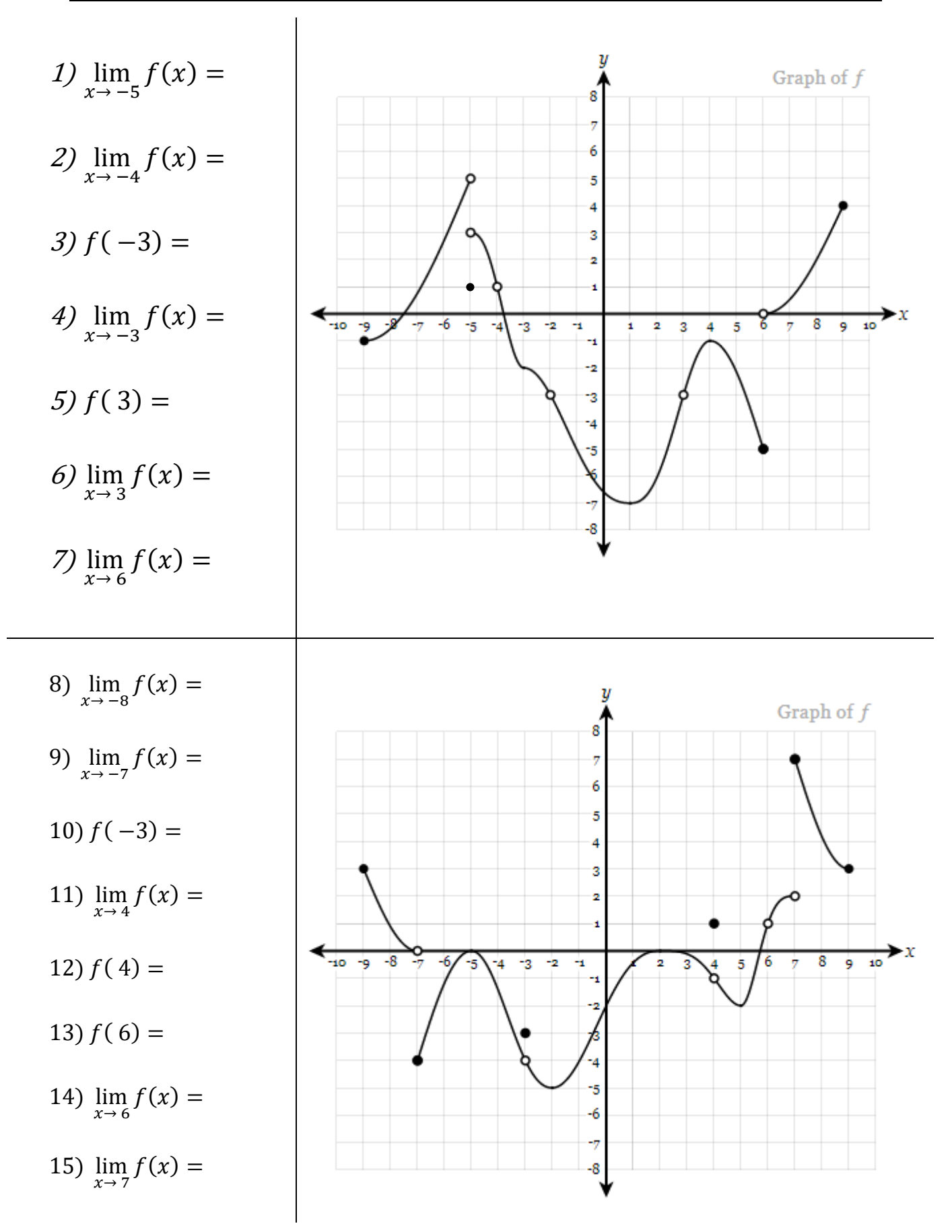

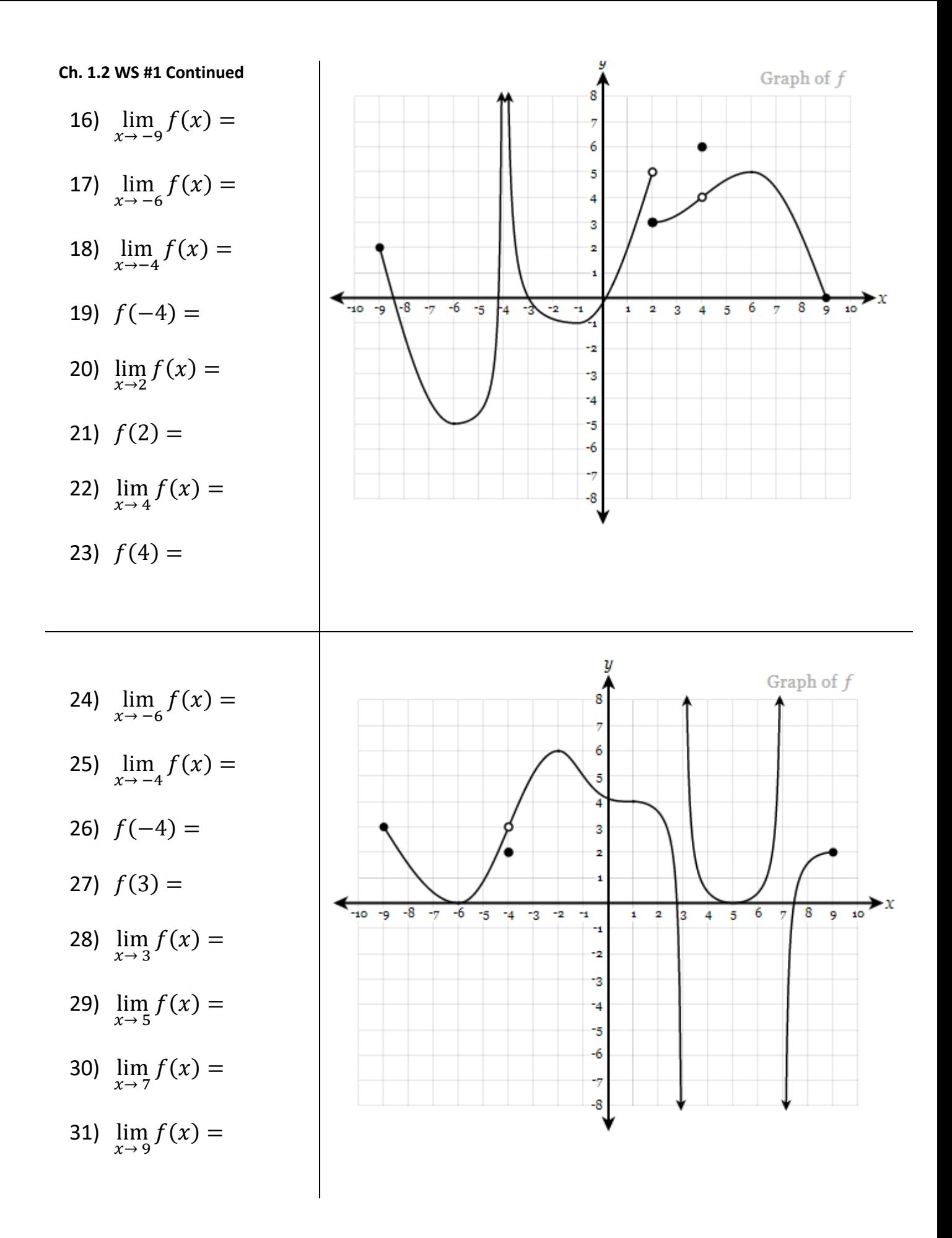

## **Calculus Ch. 1.2 Classwork Problems Worksheet #2**

Sketch graph of a function satisfying the given descriptions:

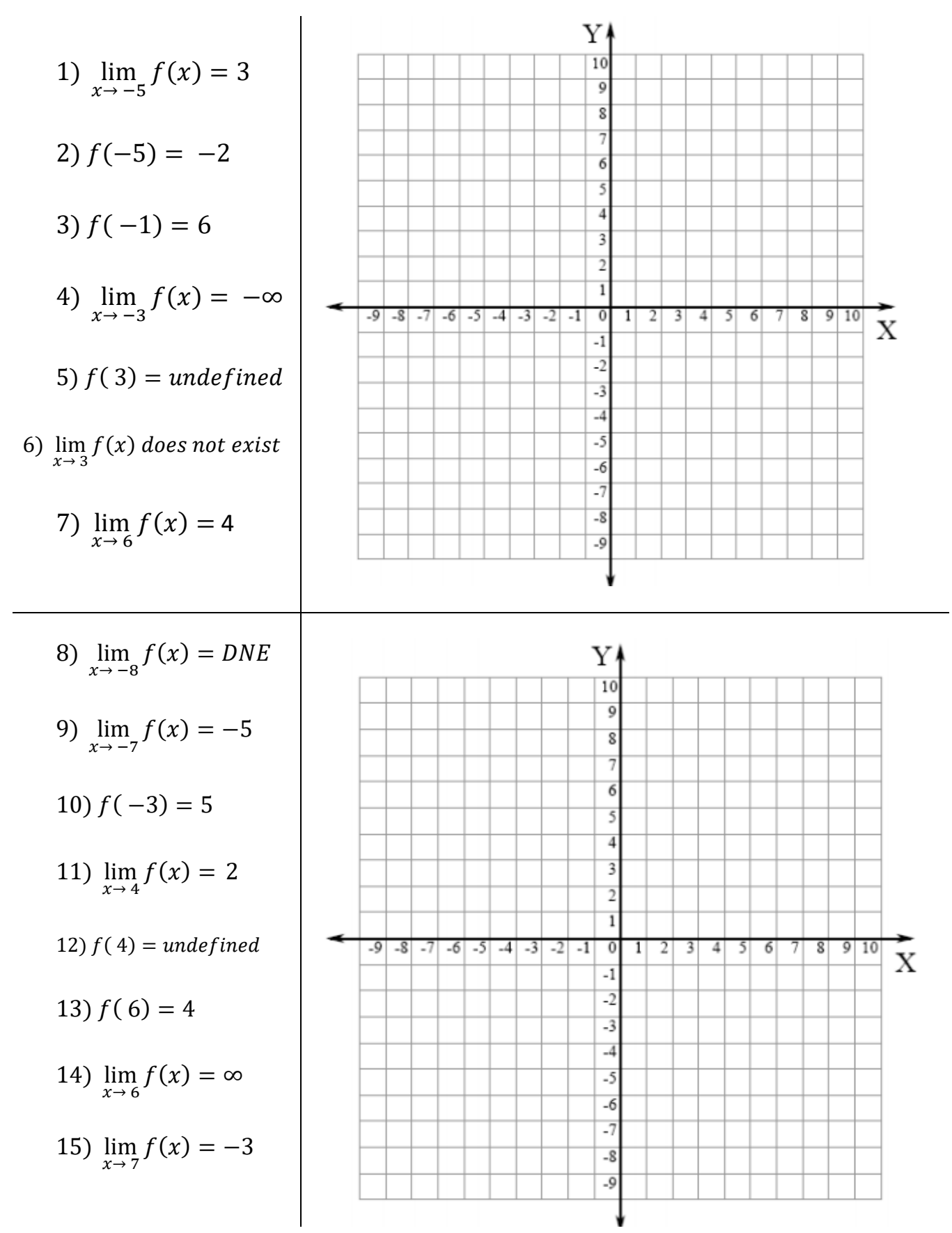